## **The Computer Rag**

Newsletter of the Yohosuka Computer Club

**News, Innuendo and Gossip from The Western Pacific [D(DDa a, �CDa O dlmlll O @mm**  Come join the fun

## **Januar\) maczting**

Yokosuka Computer Club will be held 8 January, 1988 at  $6:15$  p.m. packed with foreign books, most of in room 229 of the MWR building. them are in English. There is a in room 229 of the MWR building. Elections for Club Officers will be very good micro computer section. held during the business session. I thumbed through a book I had We will have Capt. S. Howell, mail ordered but not received at COMFLEACT, as a guest speaker.<br>The Macintosh MSDOS and Amiga through in a few more days. It is The Macintosh, MSDOS and Amiga Special Interest Groups all have a good place to look through the demonstrations planned. Help us popular computer book titles and

(C(o� ��ID) ]fcl�� � **f�** was How to Write Software for the

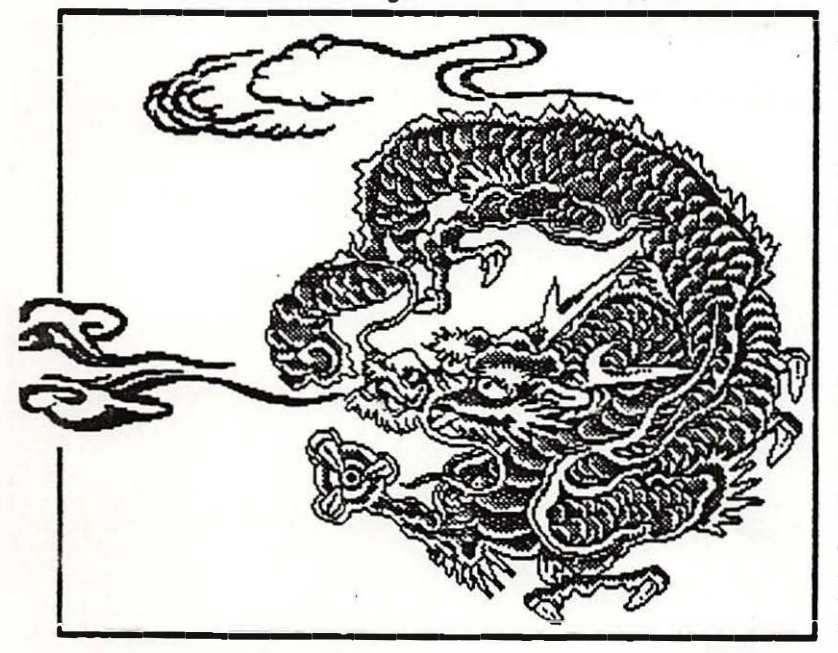

## **Editor #b** Kinokunya Bookstora

Stacy and I went to the The January meeting of the Kinokunya bookstore in Shinjuku start out the year of the Dragon then mail order the ones you really right.<br> **Example 2008** The Trans and Trans was How to Write Software for the Macintosh. The price in Shinjuku was 6150 yen: That is 112% more than I paid Icon Review. If you are desperate for a �ertain book now and the library does not have it, you can expect to pay more than twice the cover price at Kinokunya.

> Another book I received with my shipment was The Macintosh Bible. The book comes with 2 free updates which are to be put on the inside of the covers. The book is done on a M�c. of course, using MacWrite, Word and RSG 3.0. It is a reference book of tips, tricks

## yee Newsletter page 2.

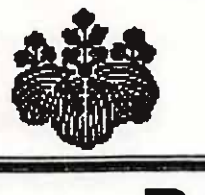

Vol.5 No.1 December 1988

and shortcuts. One of the tricks I learned by accident was in closing all those windows fast. When you select Quit hold the option key down and the windows go away automatically. Well this is only half the trick, I learned from reading the book. If you hold the option key down as you open all those windows the when you QUIT the windows go away with out holding the OPTION key down. This is not so trivial a tip when you are working deep into a hard disk.

How to Write... is also done on the Mac and is a through look into what the Mac is doing with an application and its CODE. You are warned that this book is not for beginners. Have you read and do you understand the Inside Macintosh series? You should also have a working knowledge of C or Pascal. Included, is a very good overview of Assembly language programing. This book is a must for anyone wanting to create applications or DA's on the Mac. *Art Murphy* 

**point oF Contact numbczr!,** 

**President Roger Delozier 234-3558** 

Vice-President Editor Art Murphy 234-5835

Amiga Art Balfour (045) 641-2156

Commodore Austin Williams (0468) 65-5196

Macintosh Jane Burch (0468) 24-3916

MS-DOS Dave Lydon 234-4470

Yokosuka Computer Club DMS BOX 187 FPO Seattle, Wa 98762 Come join the FUN

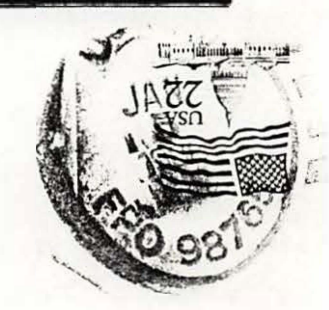

JANE BURCH PSD BOX 45 FPO SEATTLE WA 98762